## **Creating Hanging Indents in Google Docs**

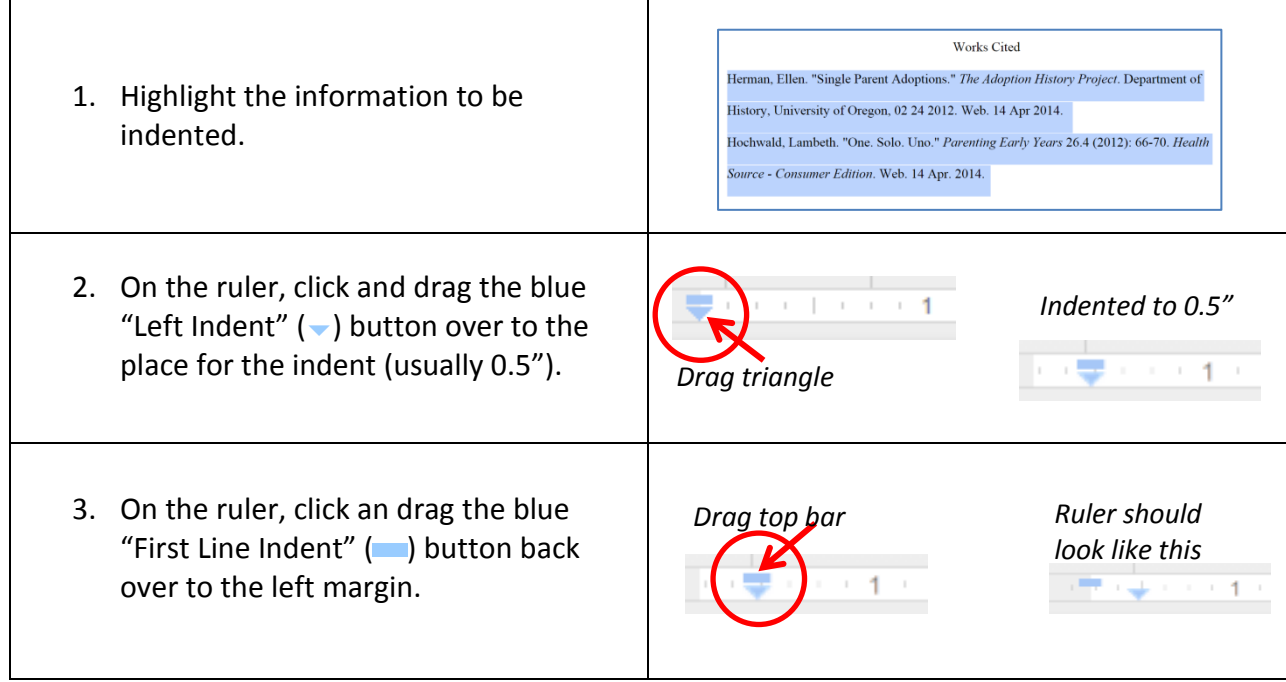